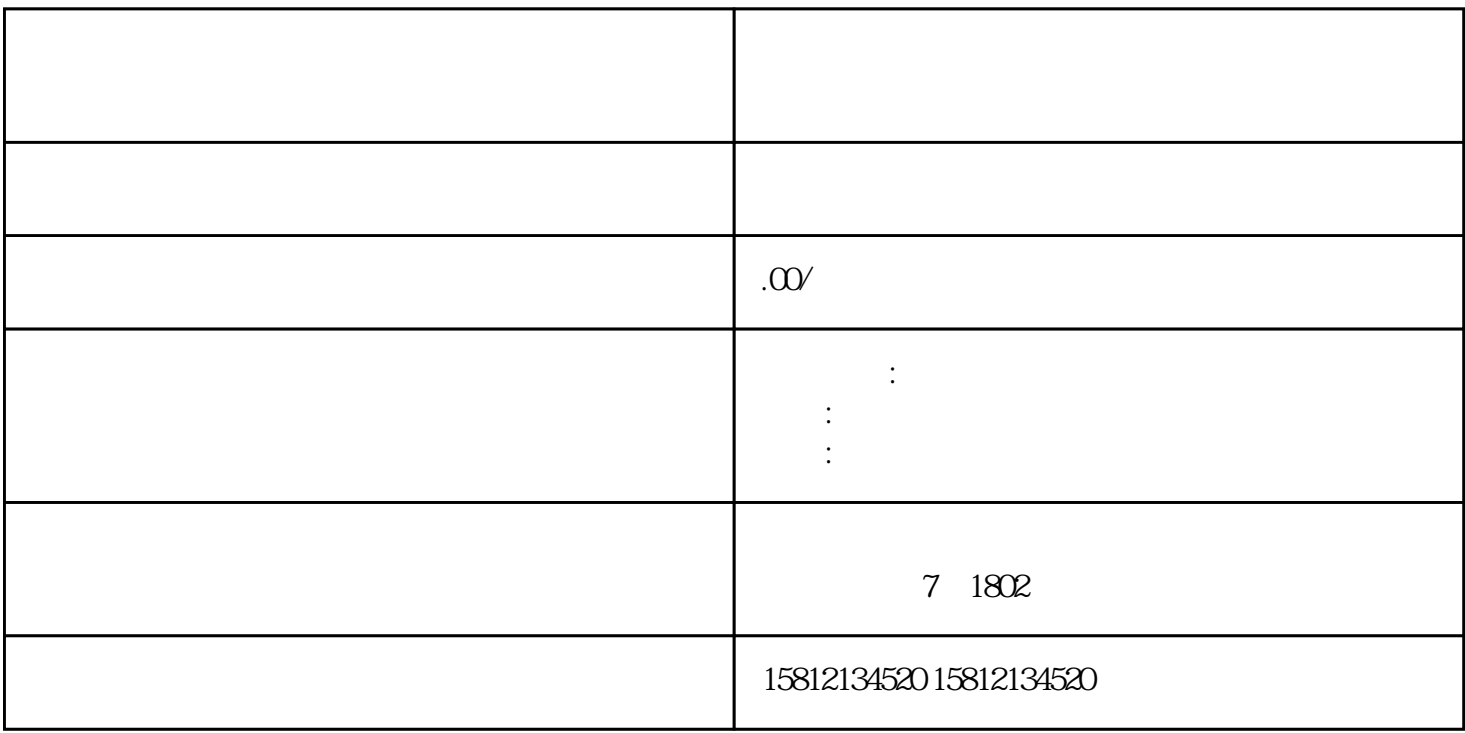

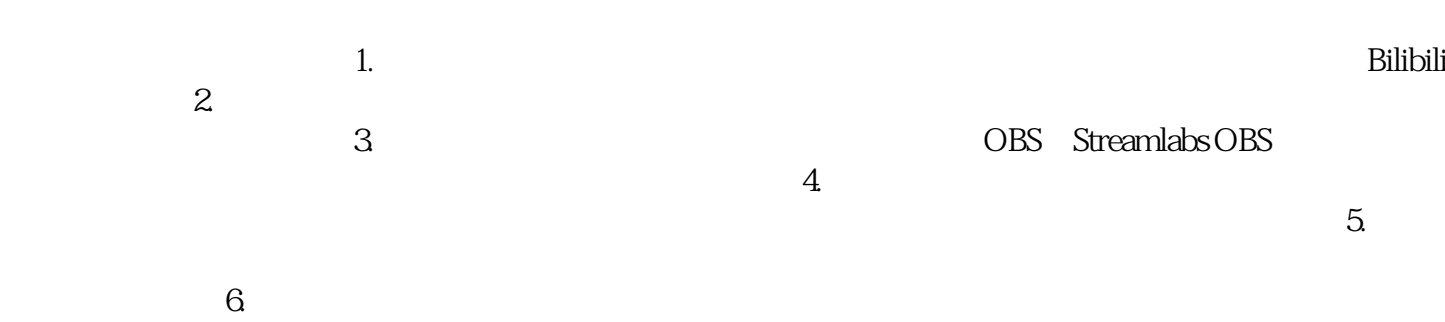

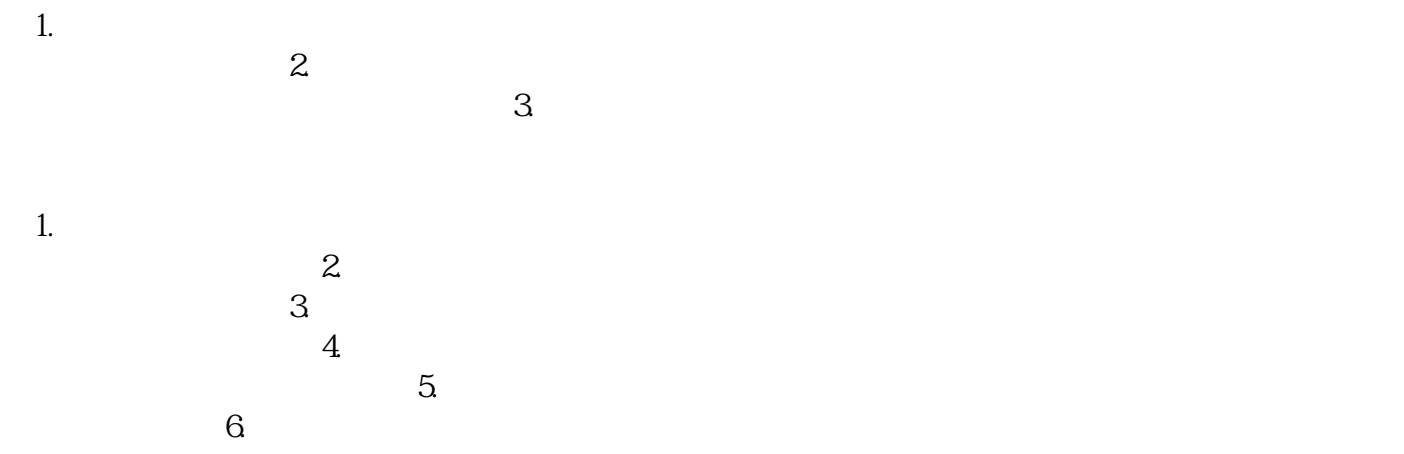

 $7.$  $8.$